**AutoCAD Crack Product Key Full**

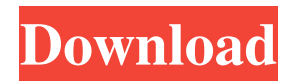

AutoCAD Full Crack's objective was to be easier to use and more powerful than other CAD programs available at the time. AutoCAD Crack was also one of the first commercially available CAD programs with an integrated reverse engineering toolset. AutoCAD Crack Free Download integrated advanced 3D features like geometry editing and lofting operations, among others, and offered integrated architectural software. AutoCAD began its rise to popularity in 1982, having been

purchased by Autodesk in 1980. Autodesk needed a CAD application to connect its D-base technical drawings to their accounting and pricing software. To provide a wide range of engineering users, AutoCAD was created with objectoriented programming in mind, giving programmers an easy way to develop software. AutoCAD for Windows has been a staple in the CAD industry. The latest version of AutoCAD is AutoCAD 2019 for Windows. It is available as a perpetual license or a subscription. According to Autodesk, more than

700,000 AutoCAD users have access to the latest features and updates of AutoCAD 2019. The current version, AutoCAD R2019, is the replacement to AutoCAD 2018 and was released in February 2019. AutoCAD has become one of the most widely used engineering and drafting software in the world. More than 80% of AutoCAD users are at companies that are engaged in the automotive, aerospace and manufacturing industries. AutoCAD users are in the construction, architectural, forestry, and engineering fields. AutoCAD

includes the latest 3D drawing, engineering and creation features. AutoCAD basics AutoCAD is a complex software application that provides several interfaces to create and edit drawings. It can be used for architectural design, engineering, drafting, assembly and manufacturing. How to draw? The typical drawing process in AutoCAD begins with creating a new drawing. If you are creating a new drawing, you will be able to pick from a wide range of templates or create a drawing from scratch. In case you are using a drawing template, you

## should follow the instructions and select the drawing type you want. You can also choose among available CAD Styles for your drawing. After you finish creating a new drawing, you will be able to enter your drawing data. Your drawing data is stored in the drawing cache, and as you work in the drawing, you will be able to open the cache to retrieve the drawing data and change its contents

**AutoCAD Crack + Free (April-2022)**

### 3D modeling In CAD/CAM environments, the position and

## orientation of objects in space are initially known only approximately. For example, the position of a wall is not known exactly and is often entered using measured distances. As further modeling is done, additional information about the object must be updated. During the process of converting model elements from 2D to 3D, 3D operations are applied to the object: Translation, Rotation, Rotation around an axis, Scale, Scale around an axis, Projection Modeling geometry is accomplished with a variety of geometric operations. These include: Boolean operations

# as point, line and arc Surface operations such as planar, surface and solid Polyline and Polyface

difference Polygon operations such

such as intersection, union and

operations Textured operations such as texture mapping, texturing using polygons, complex textures,

texturing using creases, bump mapping, specular maps Tracing, editing and creating of 3D objects may also be done using applications such as Maya or Rhinoceros. Linear and polar plots A linear plot shows the intersection between a plane and the surface of an object. The plane is

generated by a set of X, Y and Z control points. A plane can be described by a set of control points. A polar plot shows the intersection between a plane and the surface of an object. The plane is generated by a set of X and Y control points. A plane can be described by a set of control points. Extracting feature data Feature extraction is the process of generating a model from a set of drawings. A feature is a component of the model that is made up of polygonal or polyline geometry. Feature extraction can be performed in a number of ways, for example:

From a single 2D drawing From a number of 2D drawings (multi-view) From an existing 2D model The 2D model from which a 3D model is created is known as the foundation. Extracting data from the foundation to create a 3D model is called model conversion. Loading a foundation into a 3D environment After a model is generated, it is loaded into the model space environment for editing. The same model may be loaded repeatedly into a 3D environment. Loading a foundation is an operation that extracts all or some of the data of the foundation

### and places a1d647c40b

Step 1, launch the program and choose to use it. Step 2, use the license key you download in the previous section and input it. Step 3, you will be prompted for the product serial number and the license key. Step 4, choose the version and input the license key that you generate. Step 5, after you input the license key, click the download button to generate the product key. Step 6, you will see a message about the current license, and you can install Autodesk Autocad. Step 7, when you exit the

Autodesk Autocad, it will open the main application window of Autodesk Autocad. The following image shows the main screen of Autodesk Autocad after you install it: Step 8, start working on the document and after you finish you can save it as a DWG file or print it. # Reference Pete Buttigieg said that we should not be afraid of nuclear weapons, despite the weapons falling into the hands of terrorists. Pete Buttigieg said that we should not be afraid of nuclear weapons, despite the weapons falling into the hands of terrorists. Pete Buttigieg made it

clear that we should not be afraid of nuclear weapons, despite the weapons falling into the hands of terrorists. In fact, Buttigieg claims that nuclear weapons are a good thing for the world, and could even be a catalyst for world peace. "This is one of the worst things that can happen to the world – is for this kind of peace to be taken from us." Buttigieg said. "The great legacy of the Cold War is that the threat of mutually assured destruction was seen as a force for peace." Buttigieg specifically called out Russia for helping to destabilize the world,

saying that the U.S. should strengthen relations with countries like Russia, and avoid any kind of conflict. He said, "Buttigieg calls out Russia for helping to destabilize the world. He believes the U.S. should strengthen ties with Russia." "When the world is on the brink of nuclear war it would be

**What's New In?**

Markup Assist: Guidance and support for quick and easy editing in a variety of content types. (video: 1:15 min.) Select Color Variants and

Clear Type: Create color variants for specific parts of your drawing and coordinate with the color of the viewports. Use the Clear Type tool to quickly see individual font styles and size variations. (video: 1:35 min.) New in the About the Product section: AutoCAD is "an open architecture CAD product". For more information, see AutoCAD System Requirements (pdf: 229KB). AutoCAD 2023 is available now. More information is available on our AutoCAD Blog. Autodesk, AutoCAD, AutoCAD LT, AutoCAD Map 3D, and Revit are registered

trademarks or trademarks of Autodesk, Inc., and/or its subsidiaries and/or affiliates in the USA and/or other countries. All other brand names, product names, or trademarks belong to their respective holders. Autodesk reserves the right to alter product offerings and specifications at any time and without notice.Q: Importing a svn repo to github I am having some issues with importing a subversion repo to a github repo. I have done this before and I know what to do, but for some reason it isn't working. All I am doing is:

Cloning a repository from github. Cloning the same repository from subversion. Checking the message history from the SVN repo Cloning the same repo from github again When doing step 5, I get the following error: \$ git clone Initialized empty Git repository in /U sers/USER/Desktop/PROJECT/.git/ fatal: Authentication failed for '' I have checked the URL in my profile, and it is correct. When checking my configs on github, I can see that the URL is definitely correct. I have tried a number of things, including: cloning the repo using the clone url

rather than git clone setting the username and password for my git config with no luck adding a bare repo for the subversion repository and cloning that. A: I ended up figuring this out

You need an Intel Core i5 or Core i7 processor, with HyperThreading enabled, and 4GB or more of RAM (8GB recommended) Windows 10, Windows 8, Windows 7, or Windows Vista Minimum OpenGL 3.0 or OpenGL ES 3.0 Available on Steam, Humble, and in the Epic Games Store Documentation and FAQ Pre-Requisites As discussed in the overview, the focus of this article is on what we believe are the best tactics for the userbase that mostly plays multiplayer games and has a

#### Related links: